**11 : Statistiques**

#### **Exercice 1 : Centres étrangers 16**

Une nouvelle boutique a ouvert à Paris. Elle vend exclusivement des macarons (petites pâtisseries).

L'extrait de tableur ci-dessous indique le nombre de macarons vendus une semaine.

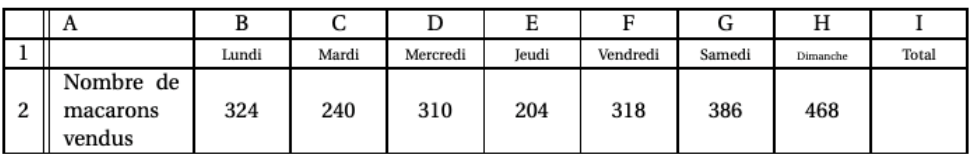

**1.** Quelle formule doit être saisie dans la case I2 pour calculer le nombre total de macarons vendus dans la semaine ?

**2.** Calculer le nombre moyen de macarons vendus par jour. Arrondir le résultat à l'unité.

**3.** Calculer le nombre médian de macarons.

**4.** Calculer la différence entre le nombre de macarons vendus le dimanche et ceux vendus le jeudi. À quel terme statistique correspond cette valeur ?

## **Exercice 2 : Amérique du sud 18**

Dans tout l'exercice, on étudie les performances réalisées par les athlètes qui ont participé aux finales du 100 m masculin des Jeux Olympiques de 2016 et de 2012. On donne ci-dessous des informations sur les temps mis par les athlètes pour parcourir 100 m.

> Finale du 100 m aux Jeux Olympiques de 2016 : Temps réalisés par tous les finalistes :

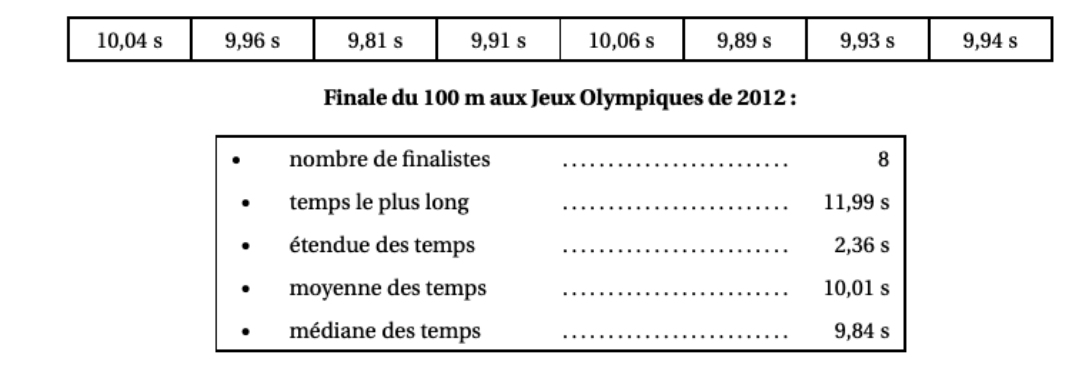

**1.** Quel est le temps du vainqueur de la finale en 2016 ?

**2.** Lors de quelle finale la moyenne des temps pour effectuer 100 m est-elle la plus petite ?

**3.** Lors de quelle finale le meilleur temps a-t-il été réalisé ?

**4.** L'affirmation suivante est-elle vraie ou fausse ? Affirmation : « Seulement trois athlètes ont mis moins de 10 s à parcourir les 100 m de la finale de 2012 ».

**5.** C'est lors de la finale de 2012 qu'il y a eu le plus d'athlètes ayant réussi à parcourir le 100 m en moins de 10 s. Combien d'athlètes ont-ils réalisé un temps inférieur à 10 s lors de cette finale de 2012 ?

#### **Exercice 3 : Métropole 02**

En octobre 2001, un groupe de 15 amis a participé à semi-marathon (une course à pied de 21 km).

Le diagramme en bâtons ci-dessous précise les résultats du groupe.

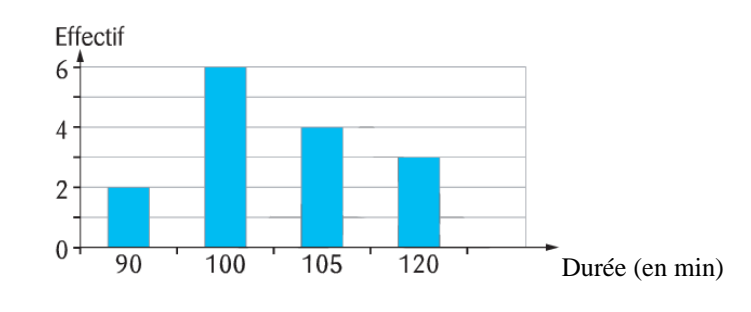

A l'aide du diagramme, Calculer pour cette série : **1.** L'étendue ; **2.** La médiane ; **3.** La moyenne.

### **Exercice 4 : Pondichéry 13**

Un professeur de SVT demande aux 29 élèves d'une classe de sixième de faire germer des graines de blé chez eux.

Le professeur donne un protocole expérimental à suivre :

mettre en culture sur du coton dans une boîte placée dans une pièce éclairée, de température comprise entre 20 ° et 25 °C ;

arroser une fois par jour ;

il est possible de couvrir les graines avec un film transparent pour éviter l'évaporation de l'eau.

Le tableau ci-dessous donne les tailles des plantules (petites plantes) des 29 élèves à 10 jours après la mise en germination.

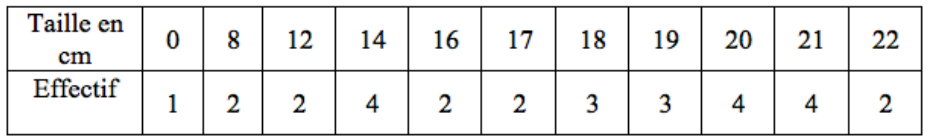

**1.** Combien de plantules ont une taille qui mesure au plus 12 cm ?

**2.** Donner l'étendue de cette série.

**3.** Calculer la moyenne de cette série. Arrondir au dixième près.

**4.** Déterminer la médiane de cette série et interpréter le résultat.

**5.** On considère qu'un élève a bien respecté le protocole si la taille de la plantule à 10 jours est supérieure ou égale à 14 cm.

Quel pourcentage des élèves de la classe a bien respecté le protocole ?

**6.** Le professeur a fait lui-même la même expérience en suivant le même protocole. Il a relevé la taille obtenue à 10 jours de germination. Prouver que, si on ajoute la donnée du professeur à cette série, la médiane ne changera pas.

### **Exercice 5 : Extrait de Métropole 19**

Le débit d'écoulement d'un même sablier n'est pas constant. Dans une usine où on fabrique des sabliers comme celui-ci, on prend un sablier au hasard et on teste plusieurs fois le temps d'écoulement de ce sablier. Voici les différents temps récapitulés dans le tableau suivant :

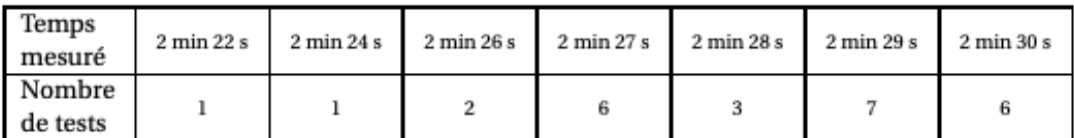

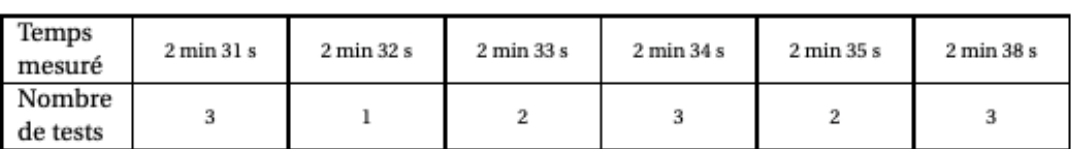

**1.** Combien de tests ont été réalisés au total ?

**2.** Un sablier est mis en vente s'il vérifie les trois conditions ci-dessous, sinon il est éliminé :

- L'étendue des temps est inférieure à 20 s.
- \* La médiane des temps est comprise entre 2 min 29 s et 2 min 31 s.
- \* La moyenne des temps est comprise entre 2 min 28 s et 2 min 32 s.

Le sablier testé sera-t-il éliminé ?

# **Exercice 7 : Polynésie 18**

On demande à quinze élèves d'une classe A et à dix élèves d'une classe B de compter le nombre de SMS qu'ils envoient pendant un week-end. Le lundi on récupère les résultats dans un tableur.

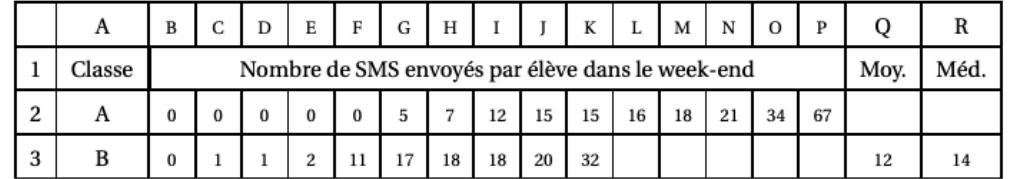

**1.** Calculer le nombre moyen et le nombre médian de SMS envoyés pendant le week-end par ces élèves de la classe A.

**2.** Quelles formules ont pu être écrites dans les cellules Q3 et R3 du tableur ?

**3.** Calculer le nombre moyen de SMS envoyés pendant le week-end par ces 25 élèves des classes A et B.

**4.** Calculer le nombre médian de SMS envoyés pendant le week-end par ces 25 élèves des classes A et B.

# **Exercice 6 : Métropole 18**

Parmi les nombreux polluants de l'air, les particules fines sont régulièrement surveillées. Les PM10 sont des particules fines dont le diamètre est inférieur à 0,01 mm.

En janvier 2017, les villes de Lyon et Grenoble ont connu un épisode de pollution aux particules fines.

Voici des données concernant la période du 16 au 25 janvier 2017 :

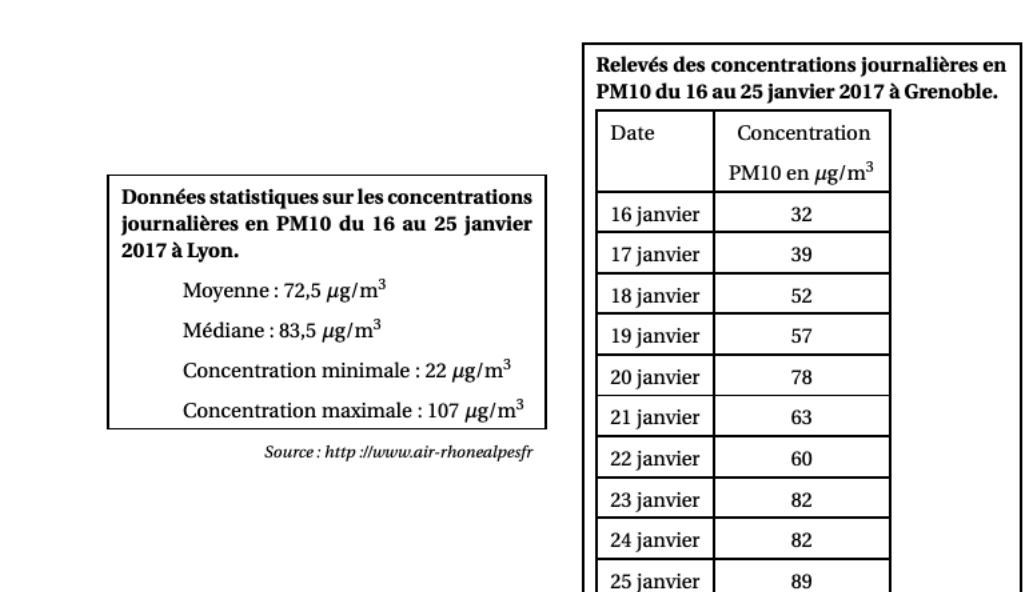

**1.** Laquelle de ces deux villes a eu la plus forte concentration moyenne en PM10 entre le 16 et le 25 janvier ?

**2.** Calculer l'étendue des séries des relevés en PM10 à Lyon et à Grenoble. Laquelle de ces deux villes a eu l'étendue la plus importante ? Interpréter ce dernier résultat.

**3.** L'affirmation suivante est-elle exacte ? Justifier votre réponse. « Du 16 au 25 janvier, le seuil d'alerte de 80 <sup>m</sup>*g*/*m* 3 par jour a été dépassé au moins 5 fois à Lyon ».